| Unit: | Probability |
|-------|-------------|
|       |             |

| Name |    |
|------|----|
| Date | Pd |

## EXPERIMENTAL AND THEORETCIAL PROBABILITY

| EXPERIMENTAL<br>PROBABILITY | The of the number of an event occurs to the number of trials |
|-----------------------------|--------------------------------------------------------------|
|                             | • "What happen?"                                             |
| THEORETICAL                 | The of an event happening based on the possible              |
| PROBABILITY                 | outcomes                                                     |
|                             | "What happen?"                                               |

Use the spinner below to answer the questions. Then, spin the spinner 10 times and complete the table below.

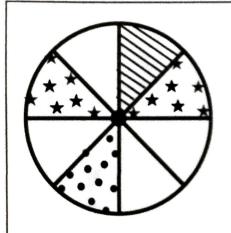

- 1. What is the theoretical probability of spinning a section with stripes?
- 2. What is the theoretical probability of spinning a section with stars?
- 3. What is the theoretical probability of **not** spinning a solid or a striped section?

|         | TALLY | TOTAL NUMBER OF<br>SPINS | EXPERIMENTAL PROBABILITY |
|---------|-------|--------------------------|--------------------------|
| STRIPES |       |                          |                          |
| WHITE   |       |                          |                          |
| DOTS    |       |                          |                          |
| STARS   |       |                          |                          |

| 4. Are there any results in which the theoretical and experimental probability are the same? |
|----------------------------------------------------------------------------------------------|
| Why or why not?                                                                              |
|                                                                                              |
|                                                                                              |

|   | DE | 1 / | T  | TI | /E |  |
|---|----|-----|----|----|----|--|
|   |    |     |    |    | 1  |  |
| H | KE | QI  | UŁ | N  | CY |  |

| • | Relative frequency is the                       | number of successful      |
|---|-------------------------------------------------|---------------------------|
|   | attempts divided by the total number of trial   | s. It can be used to make |
|   | As the number of trials increases, the relative | ve frequency of an event  |
|   |                                                 | ability.                  |

The spinner at right is spun 50 times, and the results are shown in the table below. Complete the experiment below.

| RESULT | SPIN 50<br>TIMES | RELATIVE<br>FREQUENCY | SPIN 100<br>TIMES | RELATIVE<br>FREQUENCY |
|--------|------------------|-----------------------|-------------------|-----------------------|
| 1      | 12               |                       |                   |                       |
| 2      | 8                |                       |                   |                       |
| 3      | 13               |                       |                   |                       |
| 4      | 10               |                       |                   |                       |
| 5      | 7                |                       |                   |                       |

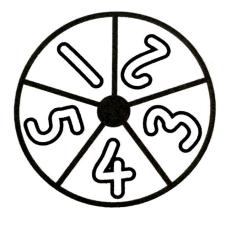

5. What did you notice as you spun the spinner 100 times? What patterns did you discover?

| 6. What is the theoretical probability of spinning each of the numbers? | 7. How does the relative frequency change between when the spinner is spun 50 times vs. 100 times? | 8. Suppose the spinner is spun 1,000 times. Predict the relative frequency of each spin. |
|-------------------------------------------------------------------------|----------------------------------------------------------------------------------------------------|------------------------------------------------------------------------------------------|
| P(1) P(2)                                                               |                                                                                                    | P(1) P(2)                                                                                |
| P(3) P(4)                                                               |                                                                                                    | P(3) P(4)                                                                                |
| P(5)                                                                    |                                                                                                    | P(5)                                                                                     |
|                                                                         |                                                                                                    |                                                                                          |
|                                                                         |                                                                                                    |                                                                                          |

| Unit: Probability | y |
|-------------------|---|
|-------------------|---|

| Name   |    |
|--------|----|
| Date . | Pd |

## EXPERIMENTAL AND THEORETCIAL PROBABILITY

Read and answer each of the questions below. Use the number bank to help you check your solutions. Not all numbers will be used.

- 1. In the media cabinet at Jacquelyn's house, there are 7 comedy DVDs, 4 mystery DVDs, and 4 documentary DVDs. What is the probability of randomly selecting a mystery DVD from the cabinet?
- 2. Ms. Mitchells' coin purse has 20 coins. There are 6 pennies, 4 quarters, 3 dimes, and the remainder are nickels. What is the theoretical probability of randomly selecting a nickel from Ms. Mitchells' coin purse?

DVDs: \_\_\_\_\_

coins: \_\_\_\_\_

- 3. The spinner below is spun 10 times. If the experimental probability of landing on a 3 is
- $\frac{1}{2}$ , then what is the difference between the experimental and the theoretical probabilities?

4. The following cards are used in a game. If each of the cards is turned over and shuffled, then how much of a greater chance is there in drawing a spade over drawing a 7?

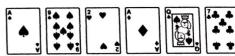

spinner:

- cards: \_\_\_\_\_
- 5. A fair coin is tossed in the air four times. If the experimental probability of landing on tails is  $\frac{1}{4}$ , then what is the difference between the experimental and theoretical probability?
- 6. During a team building game, participants reach into a bag and randomly select a colored flag, which determines their team. If there are 7 green flags, 5 red flags, and 3 yellow flags, then what is the theoretical probability of selecting a red flag?

coins: \_\_\_\_\_

flags: \_\_\_\_\_